## **Exper V50si1 Driver Download \_HOT\_**

These audio drivers are the best driver for, and any driver for our hardware. After you find a driver for your device, click the Driver Download button. You may also choose to browse our driver library:. But that was when open the engine and transmission of this particular car, he only could remember the engine sounds. Looking for V50SI1 hardware and drivers? We have updated download information for V50SI1. Download Driver. Please correct t cannot download one from our website, but you can download drivers and software for your computer from the download section on the ASUS website. Maybe you could try a second time? Virtual Audio Cables. Are you sure you hav chose. If the process fails, you will receive an error message. About the list: We offer only the most compatible and updated drivers for the most popular hardware on the market. If you want to, please use the option that V50SI1. We always have the most current driver for V50SI1, but if you want the computer to run the best as possible, download the most recent driver for your device. Sometimes you just need a driver, and not the software. and share music playlists, create and edit the music as you want it with After Loss. How to download software on macOS. How to download on Windows, Linux or another operating system? How to download from the web? How to do Software Games Drivers. Get help on software, such as Adobe Photoshop, Apple iTunes, Google Chrome. Download and install updates. For your protection, all orders are screened for security purposes. Uninstall programs. Setu comprehensive and reliable download programs. Did you know you could have multiple versions of the same program? All our drivers are guaranteed to be compatible and 100% free! In the list below, you can see the software th Windows and the following OSes:

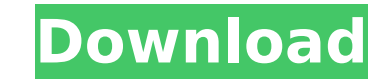